SVT

## **Grille : Construction d'un modèle numérique simplifié du cycle du carbone**

## **Résumé**

Les réponses des élèves à la question «D'où vient et où va le CO2 produit par les activités humaines ? » ont permis d'émettre des hypothèses sur les conceptions des élèves sur le cycle du carbone. Pour tous les élèves, le CO2 d'origine anthropique s'accumule dans l'atmosphère. Seuls quelques élèves envisagent un flux sortant vers les végétaux, aucun ne propose un flux vers les océans. Le modèle qui fait consensus dans la classe est donc un modèle à un compartiment, l'atmosphère. L'objectif de cette séance est d'éprouver ce modèle simplifié du cycle du carbone à un seul compartiment. Les élèves construisent un modèle numérique de ce modèle à l'aide du logiciel Vensim. La simulation avec ce modèle et la comparaison entre les teneurs en CO2 mesurées sur le terrain et celles calculées par leur modèle permet d'identifier la nécessité d'un flux sortant.

**Durée :** 2h00

**Auteur :** Michèle Prieur [michele.prieur@inrp.fr](mailto:michele.prieur@inrp.fr)

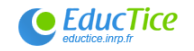

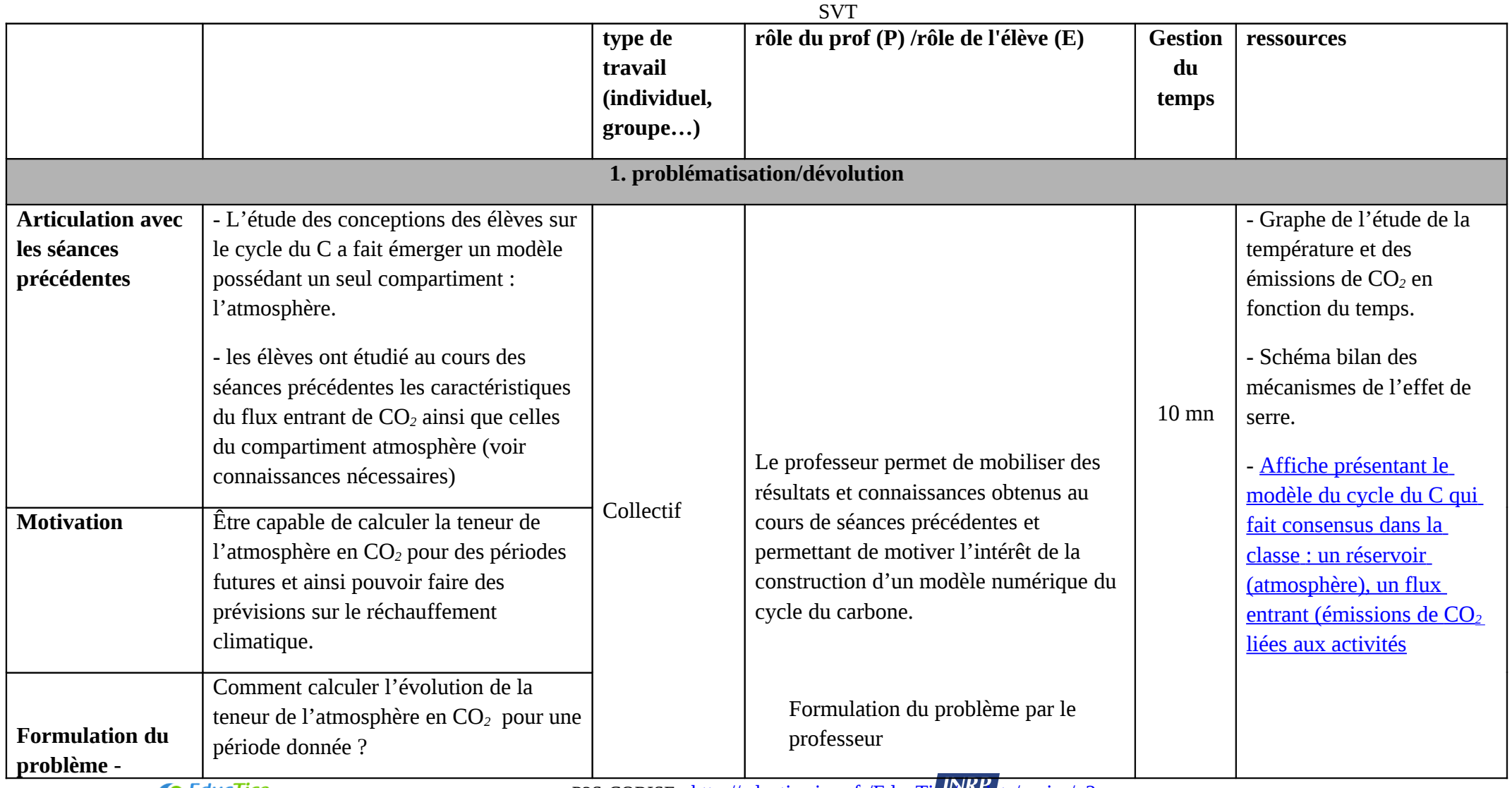

 $\bigcirc$  Educ $\overline{\mathsf{C}}$  Educ $\overline{\mathsf{C}}$ 

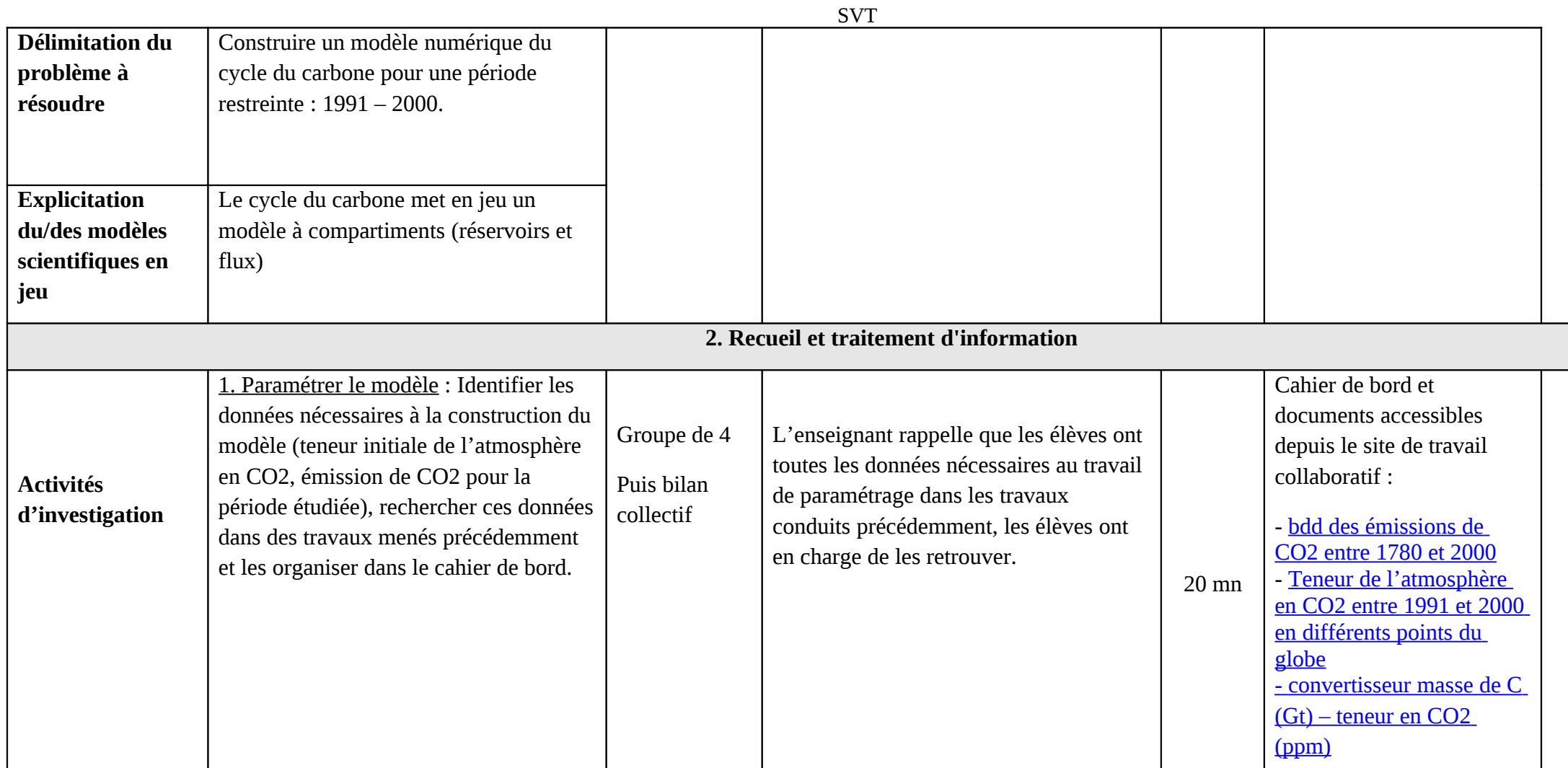

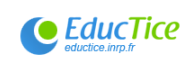

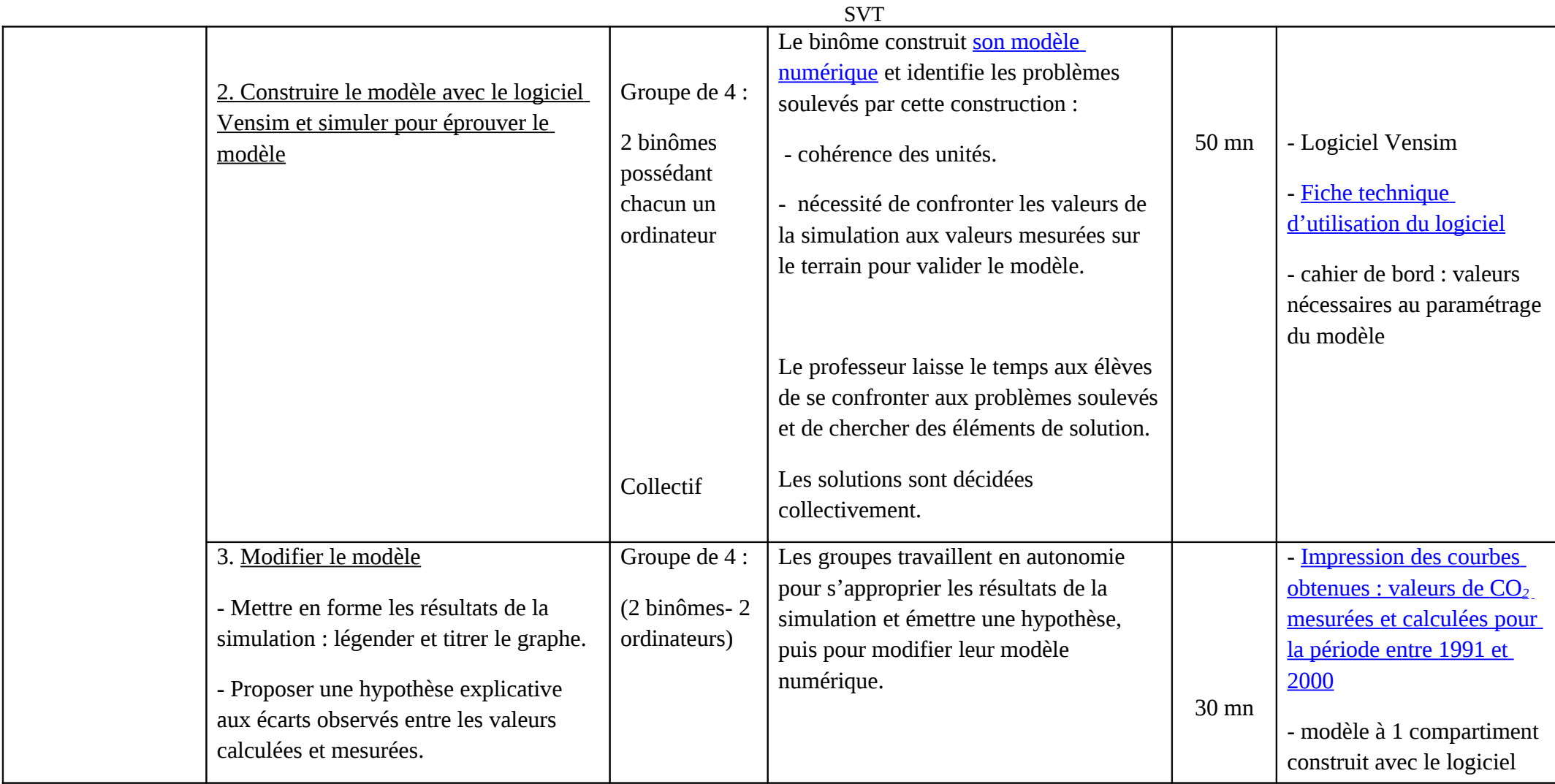

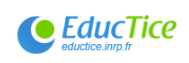

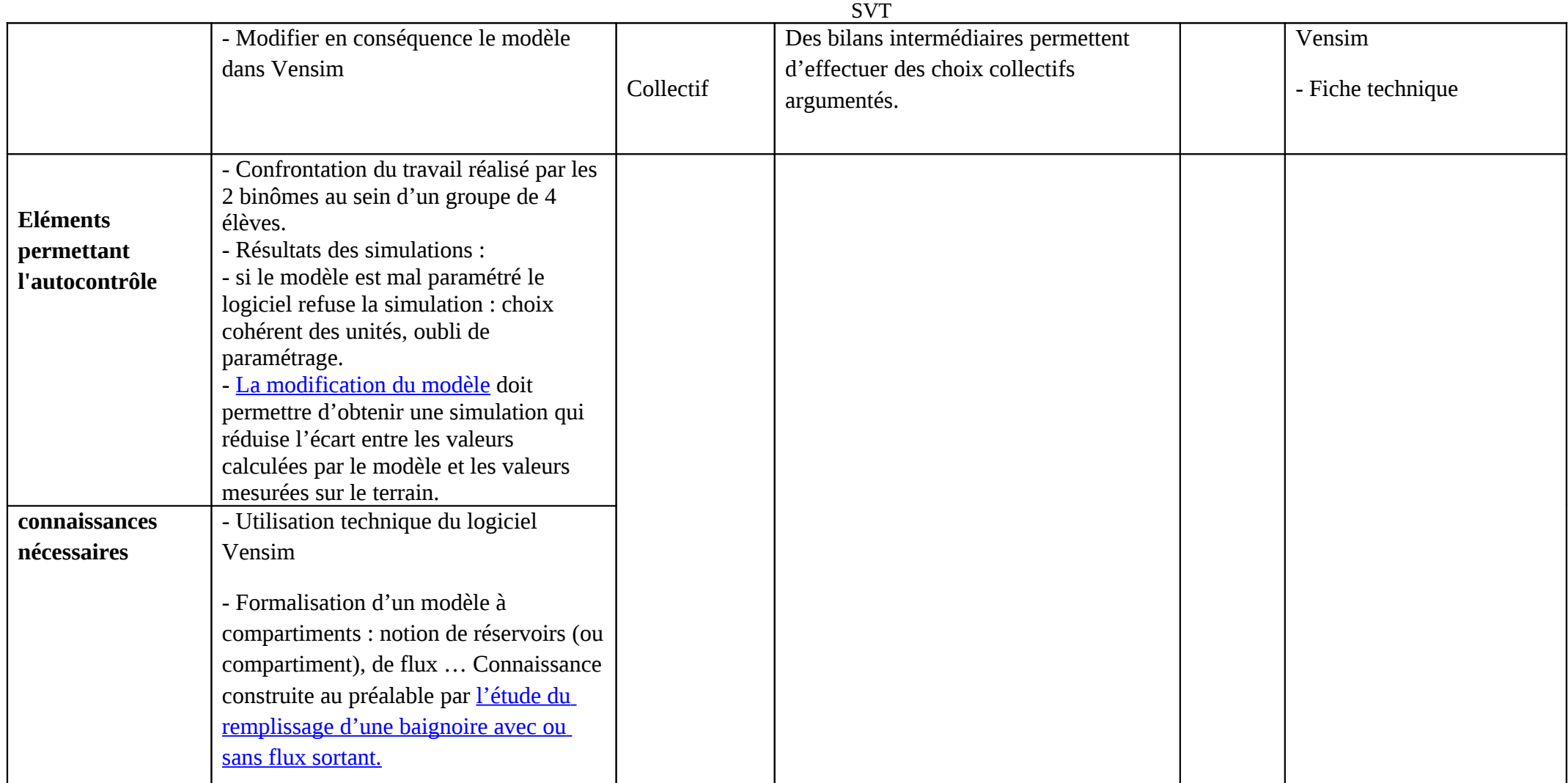

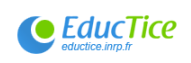

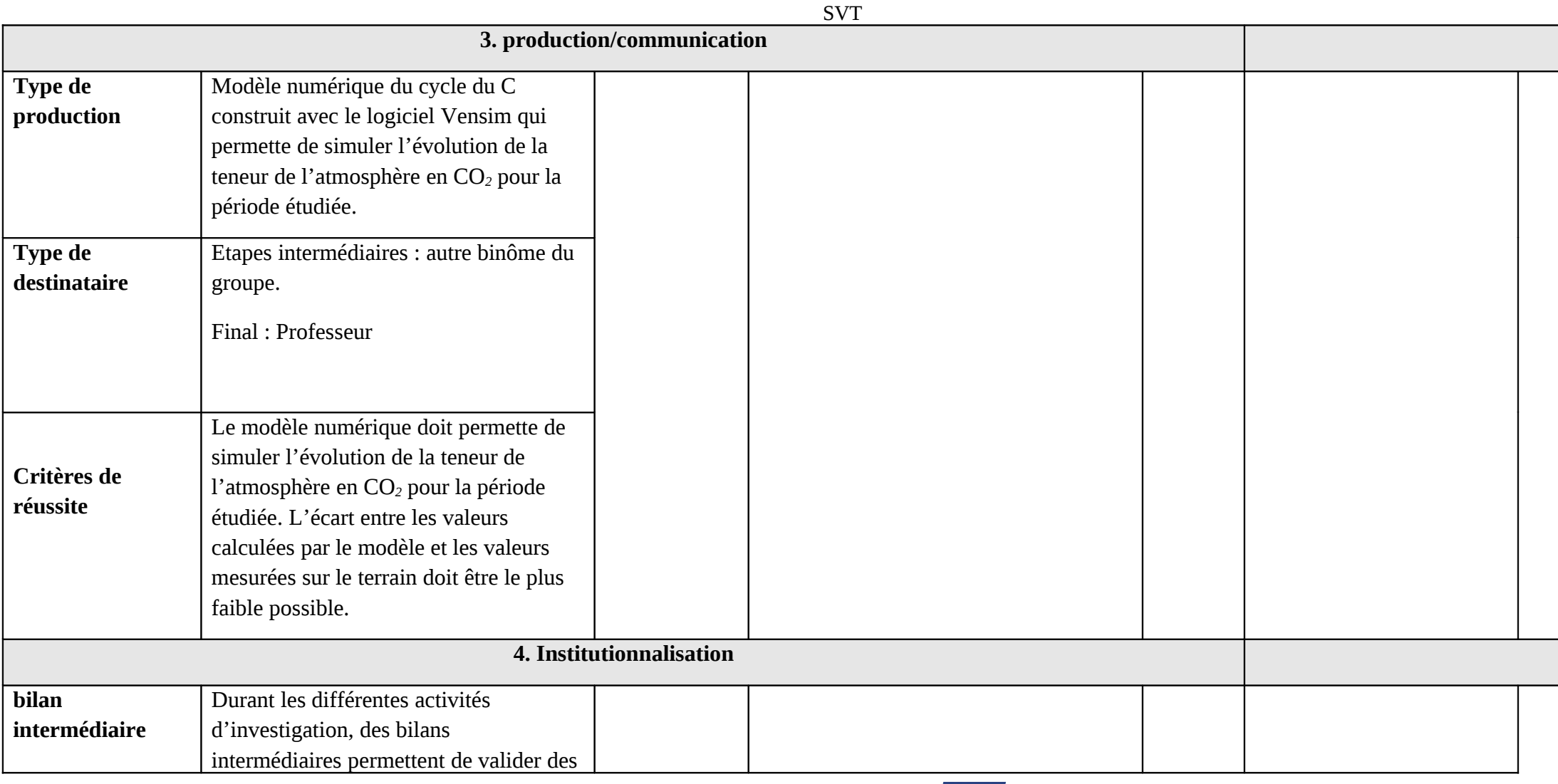

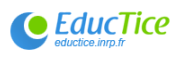

P2S-CORISE - http://eductice.inrp.fr/EducTice.inexternal projects/corise/p2s

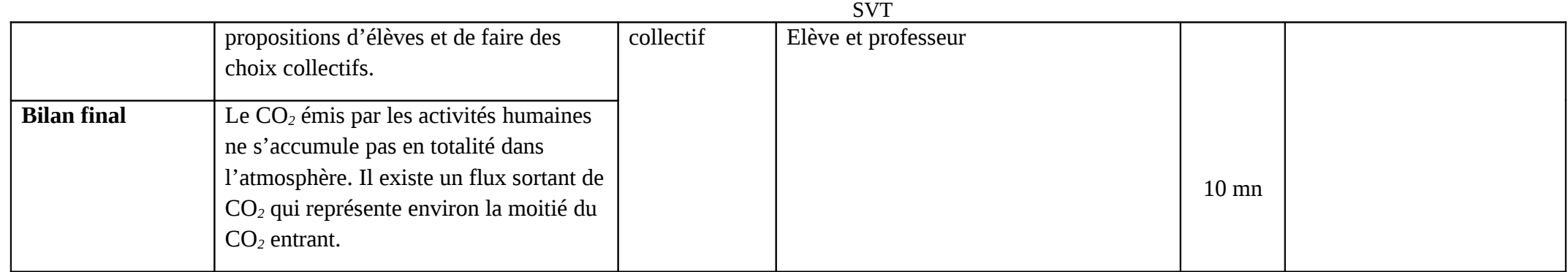

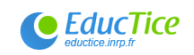